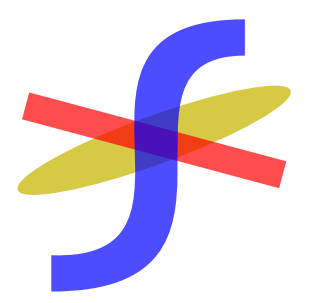

# User's Manual of  $FLOW^*$ Version 2.0.0

Xin Chen

University of Colorado, Boulder

# 1 Introduction

Flow\* is a tool for safety verification of hybrid systems. Given a real-valued interval  $\Delta$ , a natural number m, and a hybrid system A which is modeled by a hybrid automaton, the tool computes a finite set of Taylor models containing any state of  $A$  which is reachable in the time interval  $\Delta$  via at most m jumps.

Since the reachability problem, or even the bounded reachability problem on hybrid automata is undecidable [\[1\]](#page-12-0), we are not able to compute a reachable set exactly in general. Therefore, to prove a safety property  $\Phi$  on a given hybrid automaton, FLOW\* tries to compute an over-approximation of the reachable set which does not violate Φ.

The structure of Flow\* 2.0.0 is shown in Figure [1.](#page-1-0) The tool mainly consists of two modules, the computational library and the higher-level algorithms. The former one contains an interval as well as a Taylor Model (TM) library. In the latter one, the techniques such as integrating TM flowpipes, computing flowpipe/guard intersections that are used in the reachability analysis are implemented. The current version of Flow\* supports the hybrid automata such that

- the continuous dynamics in a mode is defined by an Ordinary Differential Equation (ODE) which is allowed to have bounded time-varying uncertainties;
- a jump guard or mode invariant can be defined by a system of polynomial inequalities;
- the reset mapping of a jump can be defined by a polynomial mapping with bounded additive uncertainties.

Compare to the other hybrid system verification tools,  $FLOW^*$  has the following unique features.

• TM over-approximations for reachable set segments.

<span id="page-1-0"></span>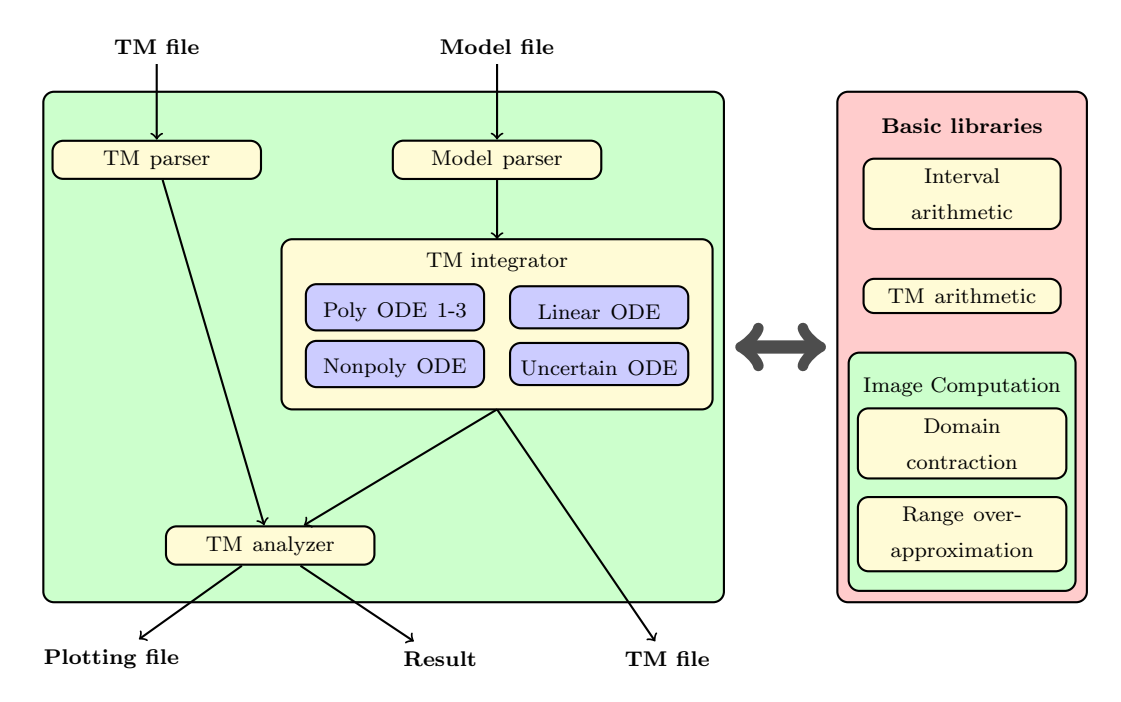

Figure 1: Structure of Flow\* 2.0.0

<span id="page-1-1"></span>

| <b>Names</b>                    | Weblinks                           |  |  |
|---------------------------------|------------------------------------|--|--|
| <b>GMP</b> Library              | http://gmplib.org/                 |  |  |
| <b>GNU</b> MPFR Library         | http://www.mpfr.org/               |  |  |
| GNU Scientific Library          | http://www.gnu.org/software/gsl/   |  |  |
| GNU Linear Programming Kit      | http://www.gnu.org/software/glpk/  |  |  |
| Bison - GNU parser generator    | http://www.gnu.org/software/bison/ |  |  |
| flex: The Fast Lexical Analyzer | http://flex.sourceforge.net/       |  |  |
| Gnuplot                         | http://www.gnuplot.info/           |  |  |

Table 1: Libraries and tools needed by  $FLOW^*$ 

- Efficient schemes for TM integration in different situations.
- Efficient techniques to handle mode invariants and jump guards in reachability computation.

Besides, FLOW\* also outputs some interim computation results for the purpose of further analysis. For example, the triggering time intervals for jumps.

Installation. FLOW\* is implemented based on the open-source software listed in Table [1.](#page-1-1) After those libraries and tools are properly installed, one may just type make to compile the source code.

Use of Flow\*. The tool can be used in two ways. Basically, it is a prover for the safety of a hybrid system. However, one may also treat Flow\* as a black box in the analysis work of complex systems. That is, the tool can be used to analyze a system module, the input is an initial condition and the output is a finite set of TMs which over-approximate the reachable set over some given time intervals.

To make Flow\* work on the reachability problem described in the file reach.model, one may simply run

#### \$./flowstar < reach.model

After the tool terminates, a plot file as well as a flowpipe file are generated in the subdirectory named outputs. The content in the flowpipe file can be used for either further analysis or generating results for a different plot setting or unsafe specification. For example, when the plot setting is changed in result.flow, by executing

\$./flowstar < result.flow

a new plot file is produced by the tool.

Brief history. The first version of Flow\* is 0.9.0 in which we implemented the basic functionalities to compute TM flowpipes for non-linear hybrid automata. The details are described in [\[3\]](#page-13-0). In order to improve the overall performance, the adaptive integration techniques are proposed in [\[4\]](#page-13-1), and they are implemented in the released version 1.0.0. The versions 1.2.x are equipped with our fast remainder refinement and polynomial evaluation algorithms such that the time cost of flowpipes generation is reduced by at least 50%. To generate Taylor expansions efficiently in different situations, we provide various integration schemes. Besides, the tool also supports ODEs with bounded time-varying uncertainties. We describe the details in [\[2\]](#page-12-1).

#### 2 New features

The current version of  $FLOW^*$  has the following new features.

- Efficient integration scheme for linear ODEs. We improve the numerical stability in computing TMs for interval matrix exponentials. Therefore, the necessary TM orders are greatly reduced in most of our case studies (see [\[5\]](#page-13-2)). For example, we had to use TM order 70 in dealing with the helicopter benchmark, but only 40 is needed in using Flow\* 2.0.0.
- *Constant parameters*. The tool allows users to define constant parameters which will be used in specifying continuous and discrete dynamics.
- Time-varying uncertainties. A time-varying uncertainty can be represented by its interval range in an ODE.
- Local reachability settings. Unlike the former versions, users may specify a reachability setting for each mode.
- More accurate intersection over-approximations. We improve the algorithms for over-approximating flowpipe/guard and flowpipe/invariant intersections.

### 3 Continuous example

We consider the lac operon model described in [\[7\]](#page-13-3). The dynamics of the system is defined by the following ODE.

$$
\begin{cases}\n\dot{I}_{i} = -2 \cdot k_{3} \cdot I_{i}^{2} \cdot \frac{k_{8} \cdot R_{i} \cdot G^{2} + \tau}{k_{3} \cdot I_{i}^{2} + \mu} + 2 \cdot k_{-3} \cdot F_{1} + \frac{(k_{5} \cdot I_{e} - (k_{9} + k_{-5}) \cdot I_{i}) \cdot k_{-2} \cdot \chi \cdot k_{4} \cdot \eta \cdot (k_{3} \cdot I_{i}^{2} + \mu)}{k_{7} \cdot (k_{2} \cdot (k_{8} \cdot R_{i} \cdot G^{2} + \tau) + k_{-2} \cdot (k_{3} \cdot I_{i}^{2} + \mu))} \\
\dot{G} = -2 \cdot k_{8} \cdot R_{i} \cdot G^{2} + \frac{2 \cdot k_{-8} \cdot (k_{8} \cdot R_{i} \cdot G^{2} + \tau)}{k_{3} \cdot I_{i}^{2} + \mu} + \frac{k_{9} \cdot I_{i} \cdot k_{-2} \cdot \chi \cdot k_{4} \cdot \eta \cdot (k_{3} \cdot I_{i}^{2} + \mu)}{k_{7} \cdot (k_{2} \cdot (k_{8} \cdot R_{i} \cdot G^{2} + \tau) + k_{-2} \cdot (k_{3} \cdot I_{i}^{2} + \mu))}\n\end{cases}
$$

wherein  $I_i$  is the internal inducer and G is the glucose concentration. The constant parameters are given as below.

| $k_2 = 4 \cdot 10^5$ ,       | $k_{-2} = 0.03$ ,  | $k_3 = 0.2$ ,             | $k_{-3} = 60$ ,           | $k_4 = 1$ ,      |
|------------------------------|--------------------|---------------------------|---------------------------|------------------|
| $k_5 = 0.6$ ,                | $k_{-5} = 0.006$ , | $k_6 = 3 \cdot 10^{-6}$ , | $k_7 = 3 \cdot 10^{-6}$ , | $k_8 = 0.03$ ,   |
| $k_{-8} = 1 \cdot 10^{-5}$ , | $k_9 = 5000$ ,     | $R_i = 0.01$ ,            | $\chi = 0.002002$ ,       | $\eta = 0.005$ , |
| $F_1 = 0.0001$ ,             | $I_e = 91100$ ,    | $\tau = 0.008$ ,          | $\mu = 2.00001$ .         |                  |

We consider the initial set  $I_i(0) \in [1, 2], G(0) \in [25, 26]$  and the time horizon [0, 150]. The reachability problem can be described as follows.

```
continuous reachability
{
state var Ii, G
par
 {
 k2 = 4e5 k_2 = 0.03 k3 = 0.2 k_3 = 60 k4 = 1<br>k5 = 0.6 k_5 = 0.006 k6 = 3e-6 k7 = 3e-6 k8 = 0k5 = 0.6 k_5 = 0.006 k6 = 3e-6 k7 = 3e-6 k8 = 0.03k_8 = 1e -5 k9 = 5000 Ri = 0.01 chi = 0.002002 eta = 0.005
 F1 = 0.0001 Ie = 91100 tau = 0.008 mu = 2.00001
}
setting
{
 fixed steps 0.2 <br> # time step-size
 time 150 # time horizon
 remainder estimation 1e-4 # remainder estimation
 QR precondition # preconditioning method
 gnuplot octagon Ii, G \qquad # 2D projection for plotting
 adaptive orders { min {Ii:4, G:4} , max {Ii:6, G:6} }
 cutoff 1e-20 \qquad # cutoff threshold is [-1e-20,1e-20]
 precision 53
 output lacoperon \qquad \qquad \qquad # name of the output files
 print on \qquad # print out the computation steps
}
nonpoly ode \qquad # integration scheme
{
 Ii' = -2 * k3 * Ii<sup>-</sup>2 * (k8 * Ri * G<sup>-</sup>2 + tau ) /( k3 * Ii<sup>-</sup>2 + mu ) + 2 * k_3 * F1 + ((
  k5*Ie - (k9 + k_5)*Ii)*k_2*chi*k4*eta*(k3*Ii^2 + mu)) / (k7*(k2*(k8*Ri*
  G^2 + tau + k_2 * (k3 * Ii^2 + mu))G' = -2*k8*Ri*G^2 + (2*k-8*(k8*Ri*G^2 + tau))/(k3*Ii^2 + mu) + (k9*Ii*k_2 * chi * k4 * eta * (k3 * Ii^2 + mu) ) / (k7 * (k2 * (k8 * Ri * G^2 + tau) + k_2 * (k3 * Ii) )\hat{2} + mu) ) )
}
```

```
init
 {
  Ii in [1 ,2]
  G in [25 ,26]
 }
}
```
We give more explanations as below.

Time step-size. In the example, the time step-size is fixed at 0.2. However, one may specify

adaptive steps { min a , max b }

to use an adaptive step-size  $\delta$  which is between a, b. Here, a, b should be positive rational numbers and  $a \leq b$ .

Remainder estimation. The remainder estimation in each integration step and in each dimension is [−0.001, 0.001] in the example. Since a remainder estimation is not necessarily symmetric or has the same component in each dimension, we may also use arbitrary interval vectors. For example, the following specification

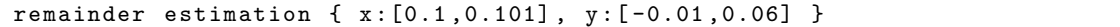

tells to use [0.1, 0.101] as the estimation in the dimension of x, and  $[-0.01, 0.06]$  as the estimation in the dimension of y.

**Preconditioning setting.** FLOW\* provides two preconditioning techniques to use, i.e., the *OR preconditioning* and the *identity preconditioning* which are introduced in [\[8\]](#page-13-4). In the example, QR preconditioning will be applied. To use the other one, one may specify

identity precondition

Plot setting. To visualize a computed TM flowpipe, FLOW\* can generate an interval or octagon over-approximation for a 2-dimensional projection of it. The result can be used by Gnuplot or Matlab to produce the plot. Figure [2](#page-5-0) shows the flowpipe visualizations generated by different plot settings. Here, "grid 10" denotes that the grid paving on a TM flowpipe is computed by uniformly splitting the domain set into  $10^n$  subdivisions wherein  $n$  is the dimension of the domain. To generate Matlab files, one may simply replace gnuplot by matlab.

TM order. In the above example, we allow the TM orders in each dimension to adaptively change between 4 and 6. It is also possible to use fixed orders or uniform adaptive orders. For example, the following specification tells Flow\* to use the same adaptive orders between 5 and 10 in all dimensions.

adaptive orders { min 5 , max 10 }

To use a fixed order of 5, one may specify

fixed orders 5

<span id="page-5-0"></span>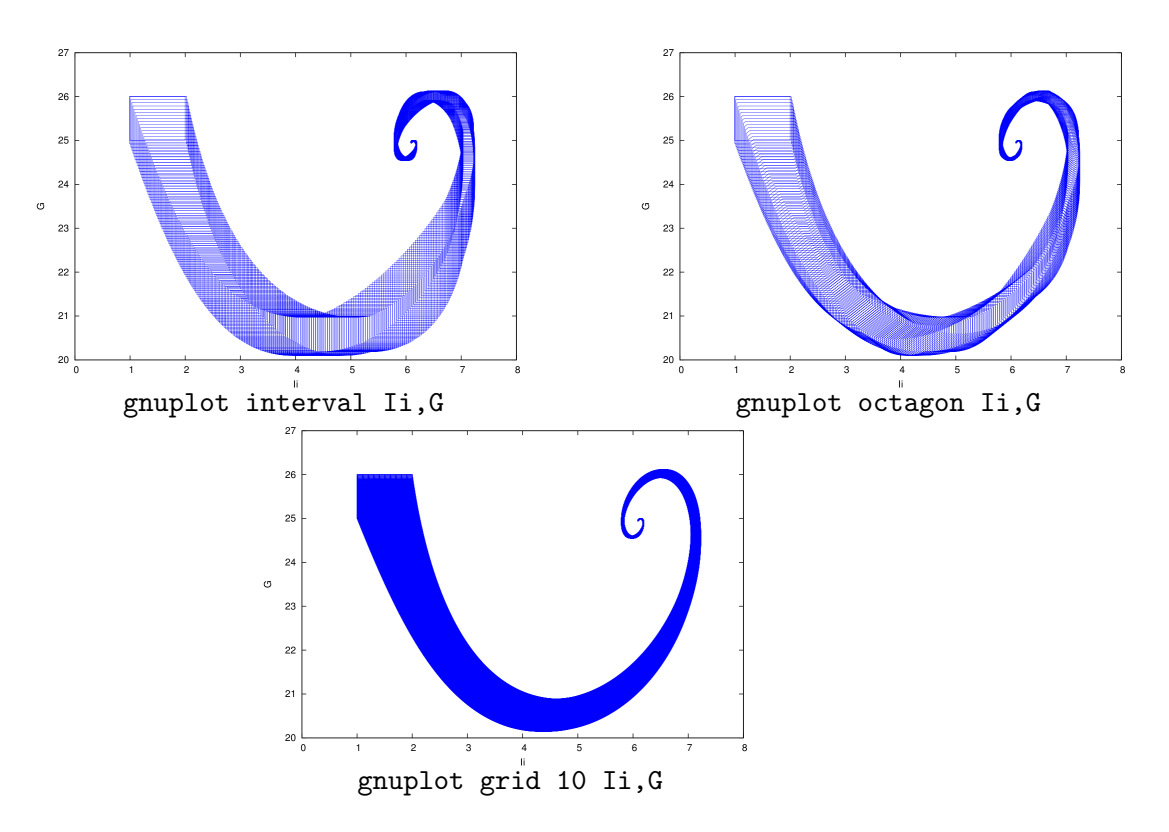

Figure 2: Visualizations of the TM flowpipes of the lac operon model

**Cutoff threshold.** Given a cutoff threshold  $I$ ,  $FLOW^*$  regularly moves the polynomial terms whose ranges are contained in  $I$  to the remainder part. By doing so, the original TM is over-approximated by the result which is of a simpler representation.

Precision. In order to ensure the conservativeness, all reals are treated as intervals in Flow\*. Since the interval arithmetic library is implemented based on the MPFR library, a precision should be specified for the interval bounds.

ODE specification. A continuous dynamics should be defined along with an integration scheme in the tool, the specification is of the following form.

```
< integration_scheme >
{
 < ode_definition >
}
```
Flow\* provides the following schemes for TM integration.

• Schemes poly ode 1-3 for the ODEs defined in polynomial form, i.e.,  $x' = \varphi$  such that

 $\varphi$  ::=  $\varphi$  +  $\varphi$  |  $\varphi$  -  $\varphi$  |  $\varphi$  \*  $\varphi$  | - $\varphi$  | ( $\varphi$ ) |  $\varphi$ <sup>^</sup>n | x | I | r | p

wherein **n** is a natural number, **x** is a state variable, **I** is an interval, **r** is a rational number and  $\bar{p}$  is a constant parameter. The priorities of the operators are given in Table [2.](#page-6-0) The three schemes are suggested to efficiently work in different situations given in Table [3.](#page-6-1)

- Scheme linear ode for the ODEs defined in linear polynomial form. If a continuous dynamics is defined by an ODE in a linear polynomial form, by using the scheme, FLOW\* can efficiently generate high quality flowpipe over-approximations. Currently, the scheme only works with fixed step-sizes and TM orders. A remainder estimation is not required.
- Scheme nonpoly ode for both of the polynomial and non-polynomial ODEs. It can be applied to all ODEs supported by  $FLOW^*$ . More precisely, if the RHS of an ODE is defined by the syntax below, then it is supported by the tool.

 $\varphi$  ::=  $\varphi$  +  $\varphi$  |  $\varphi$  -  $\varphi$  |  $\varphi$  \*  $\varphi$  | - $\varphi$  | ( $\varphi$ ) |  $\varphi$ <sup>n</sup> | x | I | r | p  $|\sin(\varphi)| + \cos(\varphi) + \exp(\varphi) + \varphi / \varphi|$  sqrt $(\varphi)$ 

Notice that the computation is very sensitive to the given expressions. We suggest to represent the RHS of an ODE in Horner form.

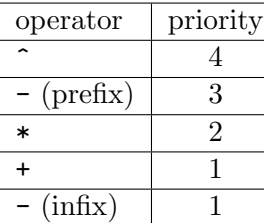

| scheme     | # of      | degree   | TM order |
|------------|-----------|----------|----------|
|            | variables |          |          |
| poly ode 1 | $\leq 3$  | $\leq 5$ | $\leq 5$ |
| poly ode 2 | $\leq 5$  | $\leq 5$ | > 6      |
| poly ode 3 | $\rm any$ |          | any      |

<span id="page-6-0"></span>Table 2: Priorities of the operators

<span id="page-6-1"></span>Table 3: Suggested situations for applying the schemes for polynomial ODEs.

Initial set. An initial set in FLOW\* can be an interval or a TM. To specify an interval initial set, one may just define the interval range for each state variable. For example, x in [1,2] y in [-1,1]

The definition of a TM initial set consists of three parts: (1) TM variable declaration, (2) the TM expression, and (3) the TM domain. An example is given as follows,

```
tm var x0 , x1 , x2
x = 1 + x1^2 - x2 + [-0.02, 0.01]y = x0^3 - x1 + [0, 0.1]x0 in [ -0.2 ,0.2]
x1 in [ -0.2 ,0.2]
x2 in [ -0.1 ,0.1]
```
wherein **x**, y are the state variables.

Unsafe set. To define an unsafe set in a reachability computation task is optional. An unsafe set should be represented by a finite set of polynomial constraints, for example,

```
unsafe set
{
# polynomial constraints
p1 <= c1
p2 \geq c2p3 in [c3, c4]
```
... }

Each constraint should be given by the form  $p \sim c$  or p in [c1,c2] such that p is a polynomial over the state variables,  $\sim \in \{ \langle =, \rangle =, = \}$  and c,c1,c2 are constants.

# 4 Hybrid example

We introduce the modeling language for hybrid reachability problems by presenting a spiking neuron model. A simple model for reproducing spiking and bursting behavior of cortical neurons is introduced in [\[6\]](#page-13-5). The dynamics is given by the ODE

$$
\begin{cases} \n\dot{v} = 0.04v^2 + 5v + 140 - u + I \\
\dot{u} = a(bv - u) \n\end{cases}
$$

such that the variable v represents the membrane potential of the neuron, and  $u$  is a membrane recovery variable which provides negative feedback to  $v$ , that is, whenever  $v \geq 30$ , its value is updated to c while the value of u is updated to  $u + d$ . The typical values for the constant parameters are given as below.

$$
a = 0.02,
$$
  $b = 0.2,$   $c = -65,$   $d = 8,$   $I = 40.$ 

We consider the initial set  $v(0) \in [-65, 60]$ ,  $u(0) \in [-0.2, 0.2]$  and the time horizon [0, 100]. The FLOW\* modeling file is given as follows.

```
hybrid reachability
{
 state var v,u,t
 par
 {
  a = 0.02 b = 0.2 c = -65 d = 8 I = 40
 }
 setting
 {
 fixed steps 0.02
  time 100
  remainder estimation 1e -2
  identity precondition
  gnuplot octagon t , v
  adaptive orders { min 4 , max 8 }
  cutoff 1e -12
  precision 53
  output neuron
  max jumps 100
  print on
 }
 modes
 {
  l
  {
   poly ode 1
```
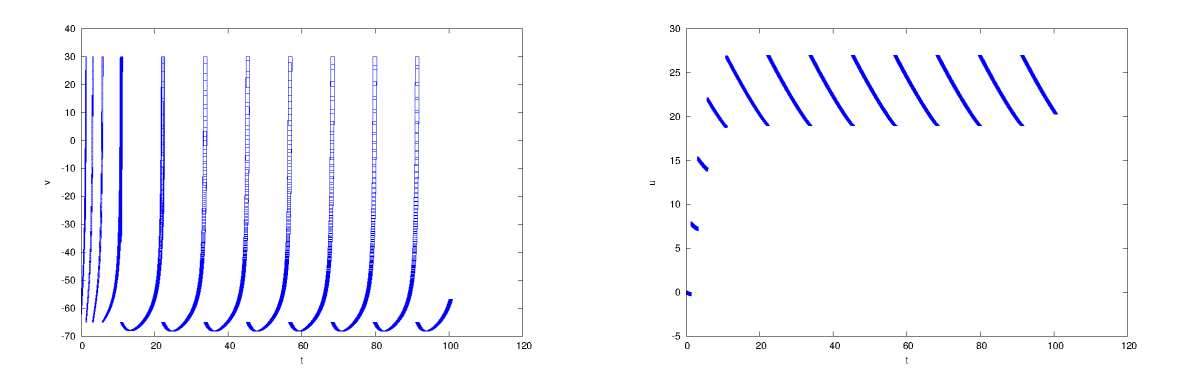

Figure 3: Flowpipe over-approximations of the spiking neuron model

```
{
    v' = 0.04 * v^2 + 5 * v + 140 - u + Iu' = a * (b * v - u)t' = 1}
   inv
   {
    v \le 30}
  }
 }
 jumps
 {
 l -> l
  guard { v >= 30 }
  reset { v' := c u' := u + d }
 parallelotope aggregation { }
 }
 init
 {
  l
  {
   v in [ -65 , -60]
   u in [ -0.2 ,0.2]
  }
 }
}
```
Mode. A discrete state, also called a *mode*, is defined in the following form.

```
<sub>mode_name</sub></sub>
{
 setting \qquad # local reachability setting (optional)
 {
  < parameter_specifications >
 }
 < integration_scheme >
 {
  < ode_definition > # continuous dynamics in the mode
```

```
}
inv # definition of the mode invariant
 {
 < polynomial_constraints >
}
}
```
The definition of ODE is same as that for continuous systems. A mode invariant should be defined by a system of polynomial constraints. In the version 2.0.0, a local reachability setting can be associated to a mode such that the following parameters can be redefined for the mode: time step-sizes, TM orders, preconditioning method, cutoff threshold, and the remainder estimation. It is more efficient to apply a suitable setting for each mode.

**Jump.** A discrete jump should be specified in the following form.

```
\langlestart mode name > -> \langleend mode name >
guard \qquad # definition of the jump guard
{
 < polynomial_constraints >
}
reset \qquad # definition of the reset mapping
{
 < reset_expressions >
}
< aggregation_scheme >
```
Similar to mode invariants, a guard set is also defined by a system of polynomial constraints. After the execution of the jump, some of the state variable values are updated according to the reset expressions which should be given in the form of  $x' := p$  or  $x'$  $:= p + [a, b]$  such that x is a state variable, p is a polynomial over the state variables and [a,b] is a valid interval.

Aggregation. It is often necessary to aggregate a set of TMs to relieve the computational burden in a reachability analysis task. Flow\* computes a TM over-approximation for the intersection of a set of TM flowpipes with a jump guard. Such an intersection is represented by a set of contracted TMs, to treat each of them individually however may lead to a very high computational cost. The main idea in FLOW\* is to first compute a parallelotope over-approximation based on a template which consists of a finite number of vectors, and then translate it to an order 1 TM.

The orientation of a d-dimensional parallelotope can be determined by  $d$  linearly independent vectors which are also the facet normals. To over-approximate a set by a parallelotope based on a given template, one may conservatively solve the optimization problems according to the template vectors on the set, and then compute a set of halfspaces (represented by linear inequalities) whose intersection defines the parallelotope. We give an example in Figure [4.](#page-10-0) The two flowpipes can be over-approximated by a parallelotope according to the template  $\{(1,0)^T,(0,1)^T\}$ , or the template  $\{(1,1)^T,(1,-1)^T\}$ . It is obvious that the template plays an important role in aggregation quality.

Flow\* provides the following strategies to determine a template.

• Interval aggregation. One may simply use interval aggregation to tell Flow\* to generate an interval or box aggregation.

<span id="page-10-0"></span>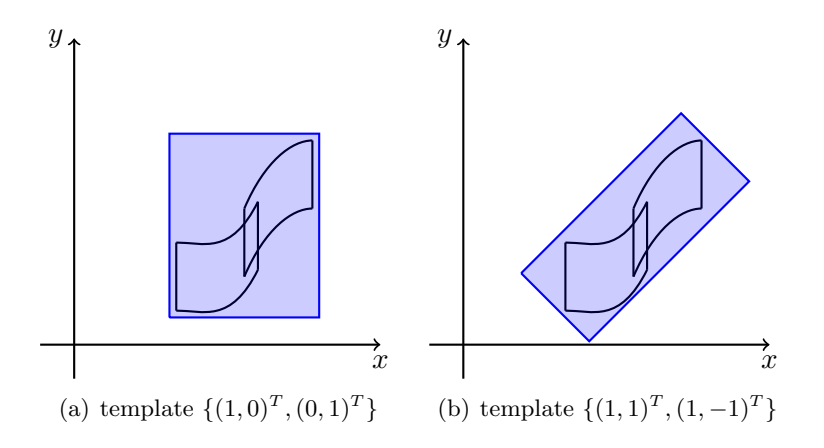

Figure 4: Example of flowpipe aggregation

• More general parallelotope aggregation. The specification is of the form

```
parallelotope aggregation
\mathcal{L}< template_vectors >
}
```
Flow\* will form a template based on the user given vectors, the mode invariant, the jump guard as well as the flow direction. A user given vector should be specified in the form of

[x:a, y:b, ...]

wherein x, y are state variables, and a, b are rationals. The neglected variables will be assigned by 0. For example, assume that  $x, y, z$  are the state variables, the vector  $(1,1,0)^T$  can be represented as [x:1, y:1]. Notice that the user given vectors will definitely be selected in a template. Since the vector lengths make no sense in a template, FLOW\* always normalizes the vectors to unit length.

Before selecting the vectors, FLOW\* divides the candidates into three classes. Class 1: the user specified vectors, Class 2: the vectors "learned" from guards and invariants, Class 3: the vectors consisting the template for an octagon. The tool firstly chooses the vectors from Class 1, if they are not enough to form a template, then Class 2 will be considered. If the vectors selected from the first two classes still can not form a complete template, then the tool will go for Class 3.

Unsafe set. An unsafe set is defined mode wisely.

```
unsafe set
{
 < mode_name >
 {
  < polynomial_constraints >
 }
 ...
}
```
If no constraint is given, then the mode itself is unsafe.

## 5 Output file

After completing a reachability computation task, FLOW\* stores all TM flowpipes along with the state space definition and the computation tree in a flowpipe file. If the given safety property is not proved, the tool also dumps all (conservatively) detected unsafe executions.

A flowpipe file of a continuous reachability problem is of the following form.

```
state var x, y, ... # state variable declaration
gnuplot octagon x, y \# plot setting
cutoff 1e-15 # cutoff threshold
unsafe set \qquad # optional
{
< polynomial_constraints >
}
output name
continuous flowpipes
{
< Taylor_model_flowpipes >
}
```
A TM flowpipe is represented as

```
{
x = p + [a, b] # all components
 ...
local_t in [0, r] # domain of the TM
local\_var_1 in [c,d]...
}
```
wherein local t is the local time variable of the TM. It ranges in a time step interval. The TM variables are automatically named by the tool.

For hybrid reachability problems, the flowpipe files are of the form below.

```
state var x, y, ... # state variable declaration
< hybrid_state_space >
computation paths \# sequences of modes
{
< paths >
}
gnuplot octagon x, y # plot setting
unsafe set \qquad # optional
{
 < polynomial_constraints >
}
output name
```

```
hybrid flowpipes
{
 <mode_name >\mathcal{F}< Taylor_model_flowpipes >
 }
 ...
}
```
The modes are organized by their visiting order in the reachability computation. A computation path is given by the form

m1 (n1,  $[a1, b1]$ ) -> m2 (n2,  $[a2, b2]$ ) -> ... -> mk;

which denotes a mode sequence from  $m1$  to mk, such that the pair ( $ni$ , [ai, bi]) means that the jump is of the number ni and is executed at a time in [ai , bi].

Counterexample file. When FLOW\* fails to prove a safety property, it dumps all possible unsafe executions as well as flowpipes to a counterexample file. If the reachability problem is continuous, the unsafe TM flowpipes are kept in the following form.

```
{
starting time t \qquad # starting time of the flowpipe
{
 ... # TM flowpipe
}
 ...
}
```
For hybrid reachability problems, the counterexample file is of the following form.

```
< mode_name > # mode name
{
starting time t \qquad # local starting time of the flowpipe
{
                            # TM flowpipe
}
 ...
computation path: \qquad # path leading to the unsafe flowpipes
m1 (n1, [a1, b1]) -> m2 (n2, [a2, b2]) -> ... -> mk;
}
...
```
# References

- <span id="page-12-0"></span>[1] R. Alur, C. Courcoubetis, N. Halbwachs, T. A. Henzinger, P.-H. Ho, X. Nicollin, A. Olivero, J. Sifakis, and S. Yovine. The algorithmic analysis of hybrid systems. Theor. Comput. Sci., 138(1):3–34, 1995.
- <span id="page-12-1"></span>[2] X. Chen. Reachability Analysis of Non-Linear Hybrid Systems Using Taylor Models. PhD thesis, RWTH Aachen University, 2015.
- <span id="page-13-0"></span>[3] X. Chen, E. Abrahám, and S. Sankaranarayanan. Taylor model flowpipe construction for non-linear hybrid systems. In Proceedings of the 33rd IEEE Real-Time Systems Symposium (RTSS'12), pages 183–192. IEEE Computer Society, 2012.
- <span id="page-13-1"></span>[4] X. Chen, E. Ábrahám, and S. Sankaranarayanan. Flow\*: An analyzer for non-linear hybrid systems. In Proceedings of the 25th International Conference on Computer Aided Verification  $(CAV'13)$ , volume 8044 of Lecture Notes in Computer Science, pages 258–263. Springer, 2013.
- <span id="page-13-2"></span>[5] X. Chen, S. Schupp, I. Ben Makhlouf, E. Ábrahám, G. Frehse, and S. Kowalewski. A benchmark suite for hybrid systems reachability analysis. In Proceedings of the 7th NASA Formal Methods Symposium (NFM'15), volume 9058 of Lecture Notes in Computer Science, pages 408–414. Springer, 2015.
- <span id="page-13-5"></span>[6] E. M. Izhikevich. Simple model of spiking neurons. IEEE Transactions on Neural Networks, 14(6):1569–1572, 2003.
- <span id="page-13-3"></span>[7] E. Klipp, R. Herwig, A. Kowald, C. Wierling, and H. Lehrach. Systems Biology in Practice: Concepts, Implementation and Application. Wiley-Blackwell, 2005.
- <span id="page-13-4"></span>[8] K. Makino and M. Berz. Suppression of the wrapping effect by taylor model-based verified integrators: Long-term stabilization by preconditioning. International Journal of Differential Equations and Applications, 10(4):353–384, 2005.